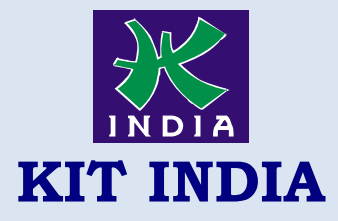

#### **KALAMS INSTITUTE OF TECHNOLOGY**

The Best Progressing Institute of India Kit India, 2nd Floor, Near Bus Stand, Hoshiarpur

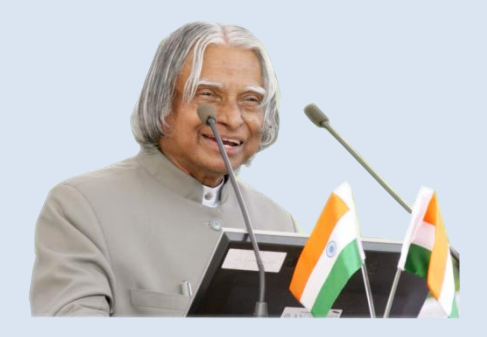

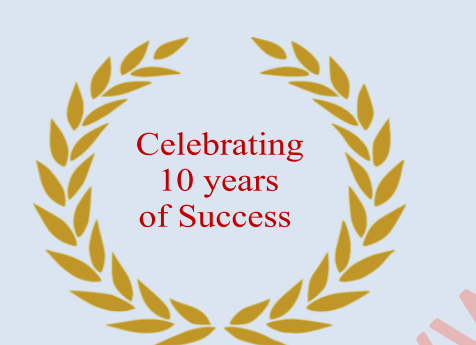

**THE BEST PROGRESSING INSTITUTE OF INDIA**

## 101% JOB GUARANTEE

## **UNNATI**

**A PROGRAME FOR RURAL DEVELOPMENT**

# **SINHA FOUNDATION**

**GET DEFINATE SCHOLARSHIP**

**UPTO 100%**

### **Tally ERP.9 Duration :2 Month Fee : 4500/-**

- 1. Introduction of Tally and its features
- 2. Introduction of Ledger and Groups
- 3. How to Create & Delete Company in Tally?
- 4. How to Create Ledger & Group in Tally?
- 5. How to Display, Alter & Delete Ledger and Group?
- 6. Rules of Debit & Credit
- 7. How to maintain Stock (Units, Group & Item)?
- 8. How to maintain Receipt Entry (F6) in Tally?
- 9. How to receive by cash and Cheque.
- 10.How to maintain F5 Payment Entry?

11.How to Paid by Cash and Cheque

- 12.Loan & Its Types
- 13.Introduction of Journal
- 14.F7 Journal Entry
- 15.What is Sale & Purchase?
- 16.What is Sundry Creditor and Debtor?
- 17.Introduction of Vouchers
- 18.F8 Sale Entry
- 19.F9 Purchase Entry
- 20.Introduction of Payroll
- 21.How to maintain Payroll?
- 22.How to maintain attendance?
- 23.Security Control
- 24.Tally Vault
- 25.Export Data
- 26.HSN/SAC in Items
- 27.How to maintain GST Taxation
- 28.Introduction of Duties & Taxes
- 29.Configuration of Tally
- 30.Export Data
- 31.How to create balance sheet
- 32.How to Check Balance sheet